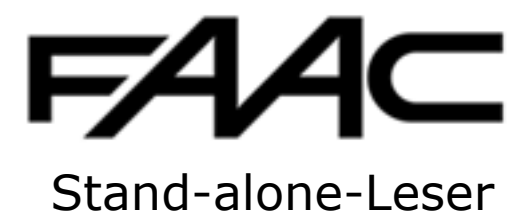

# RESIST - TPS - SA

#### KURZANLEITUNG für den Betrieb mit Sekundärleser

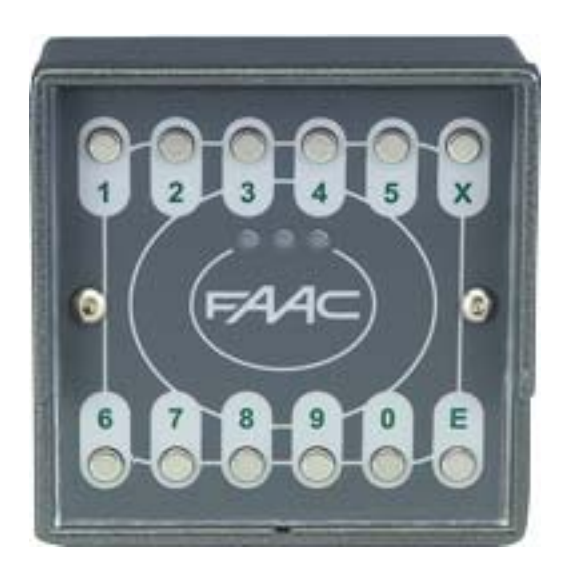

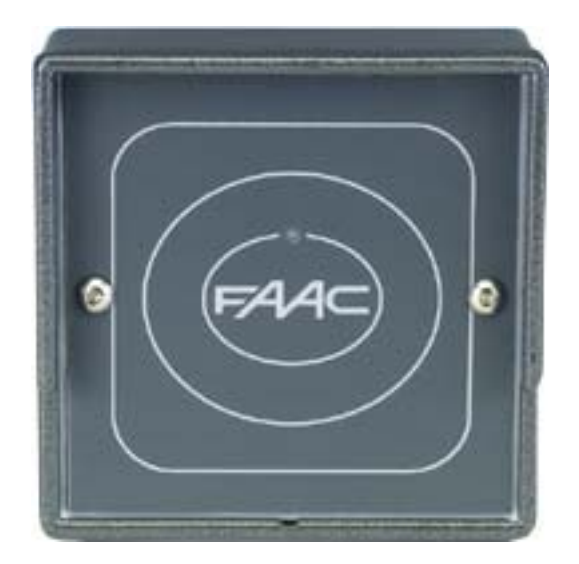

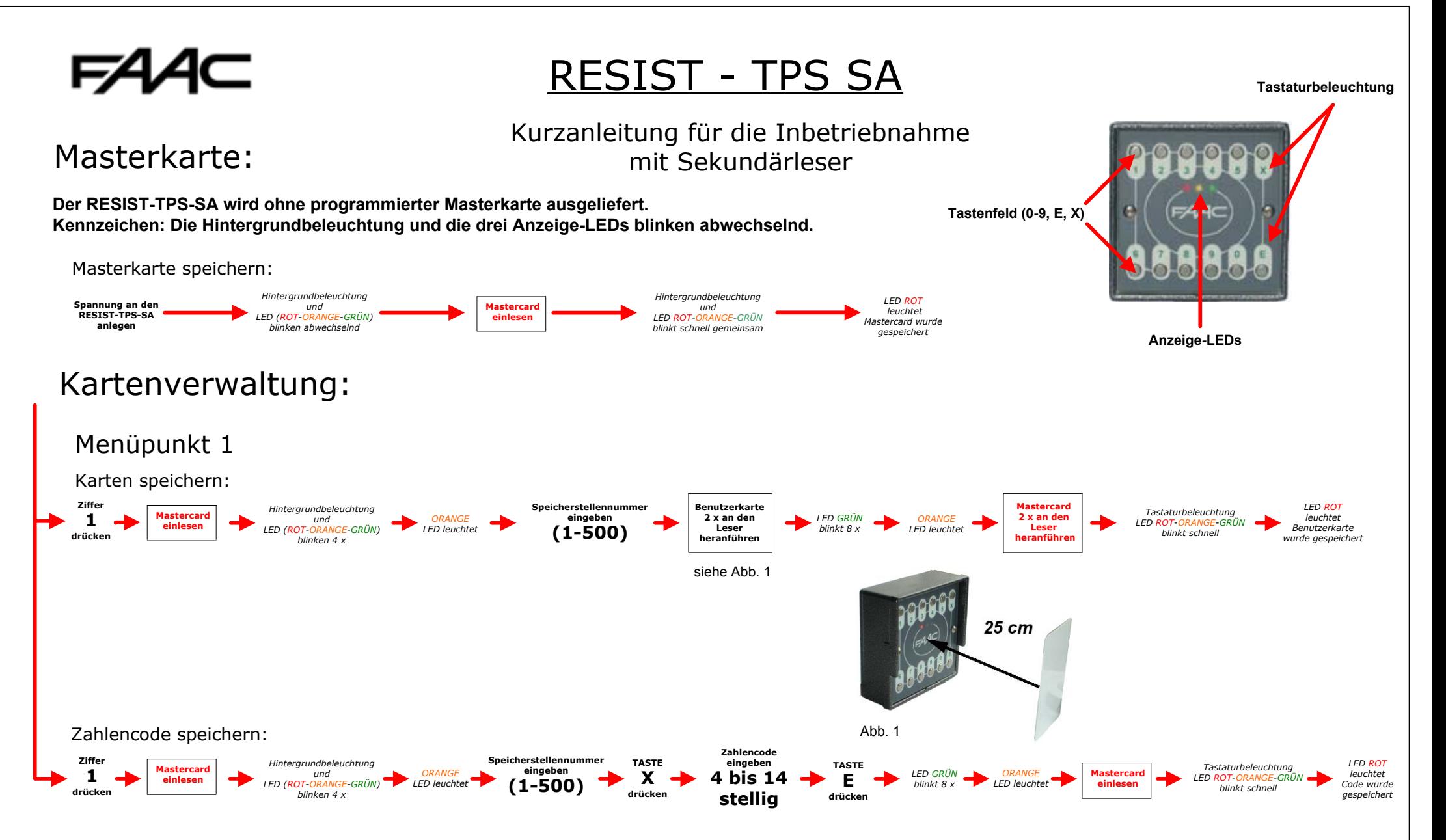

**Nach der Programmierung wird durch die Lesung der Benutzerkarte oder Eingabe des Benutzercodes am Leser A oder B das Relais 1 und 2 aktiviert!**

### RESIST - TPS SA

#### Kurzanleitung für die Inbetriebnahme mit Sekundärleser

#### Kartenverwaltung:

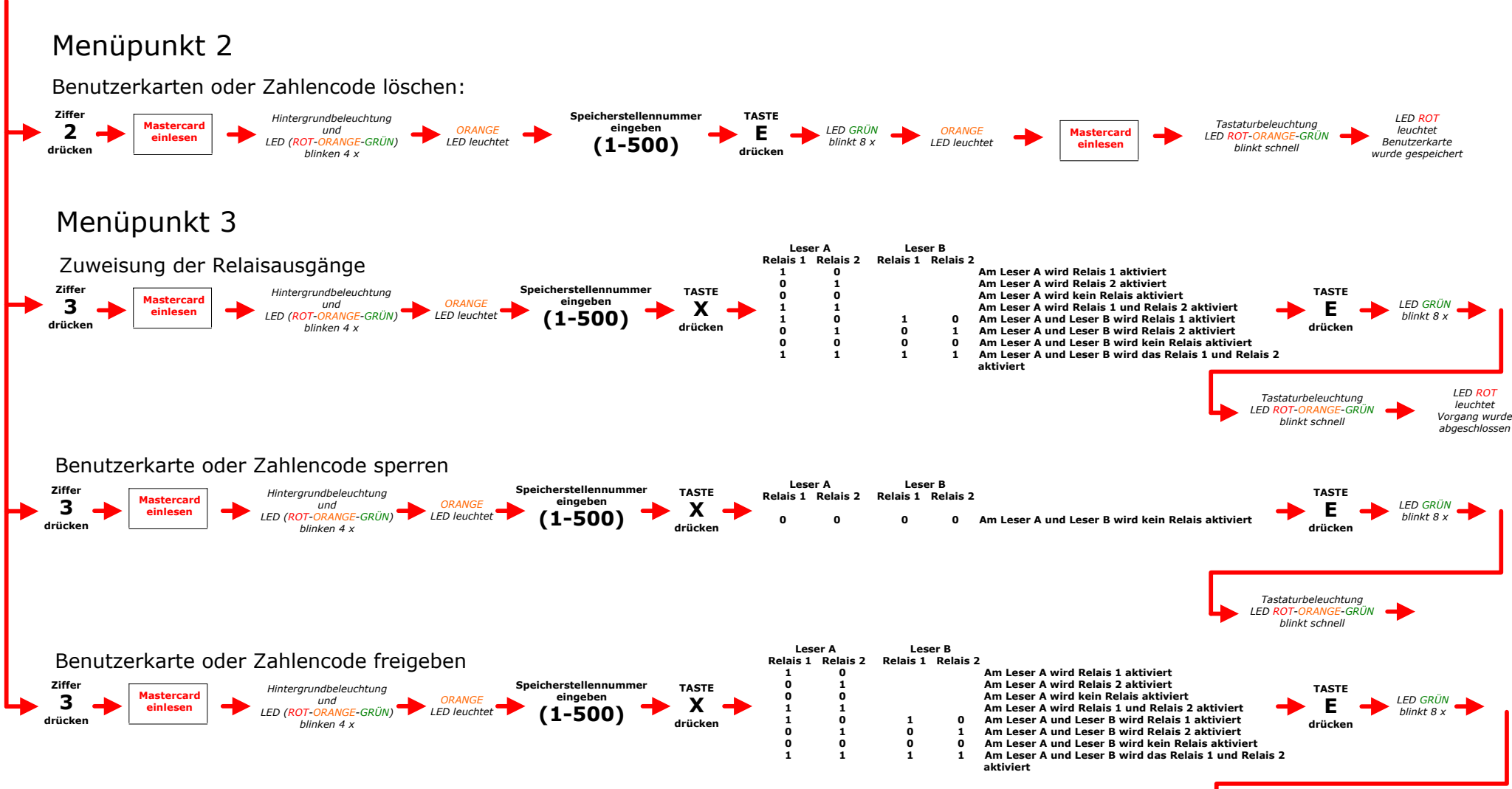

2

*LED ROT leuchtet Vorgang wurde abgeschlossen*

*Tastaturbeleuchtung LED ROT-ORANGE-GRÜN blinkt schnell*

## RESIST - TPS SA

#### Kurzanleitung für die Inbetriebnahme mit Sekundärleser

#### Kartenverwaltung:

#### Menüpunkt 4

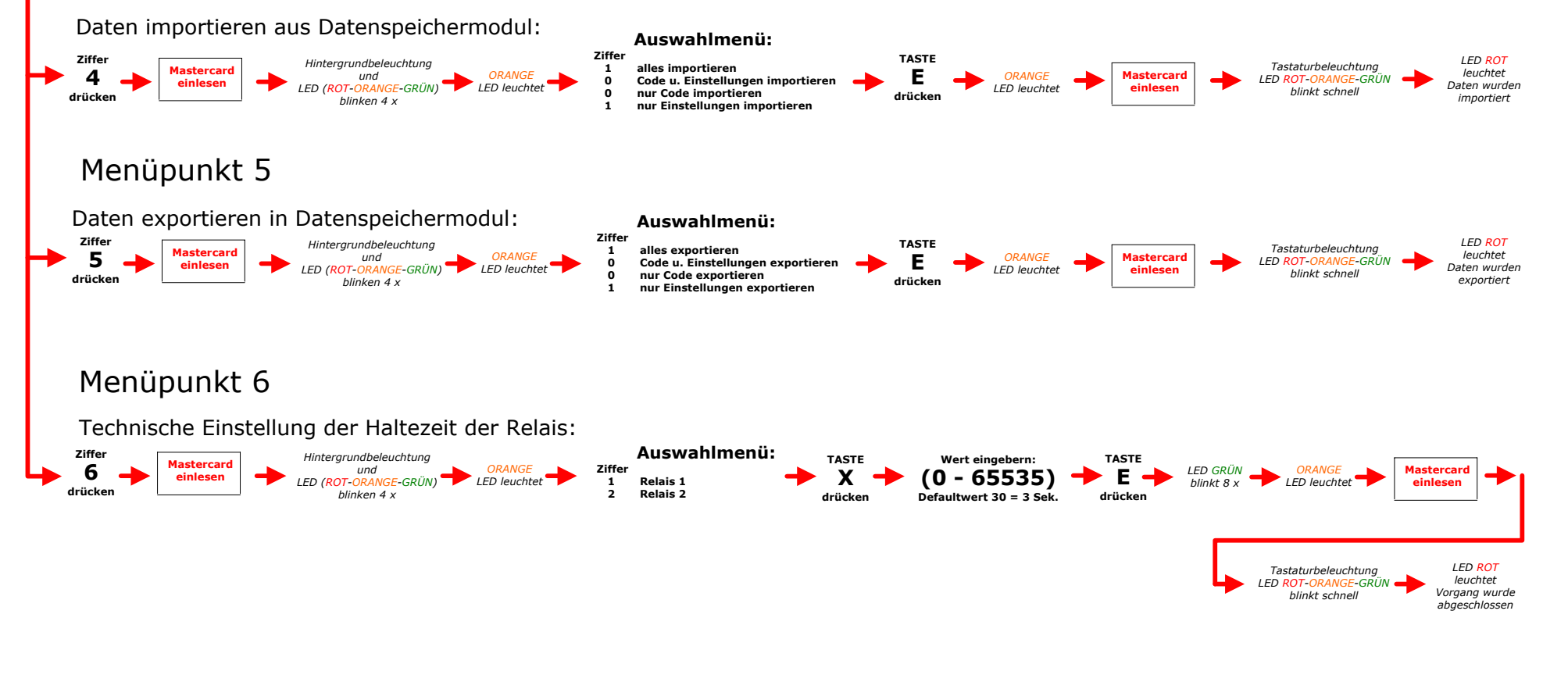

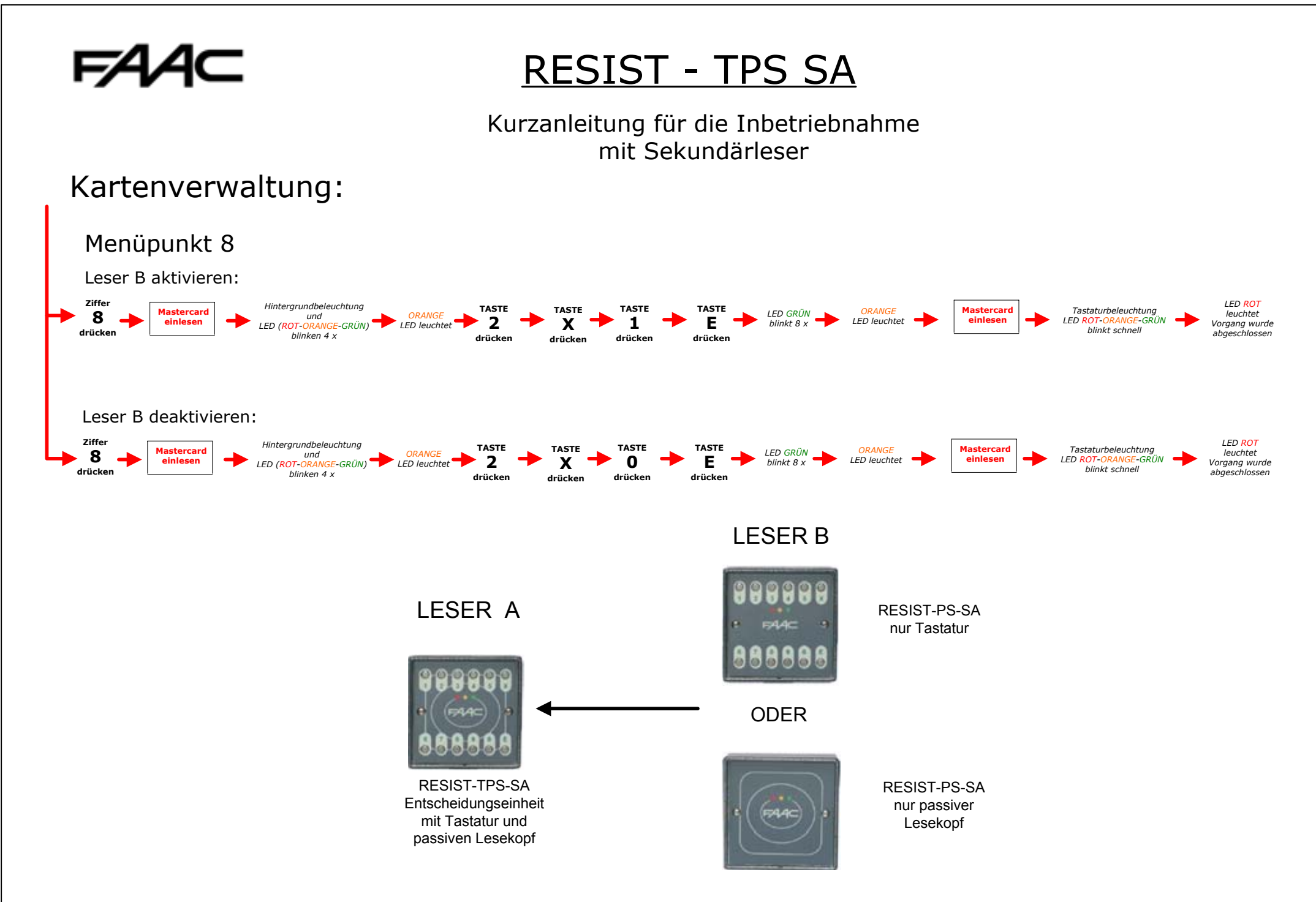

# FA

## RESIST - TPS SA

#### Kurzanleitung für die Inbetriebnahme mit Sekundärleser

#### Kartenverwaltung:

#### Sonderbefehle

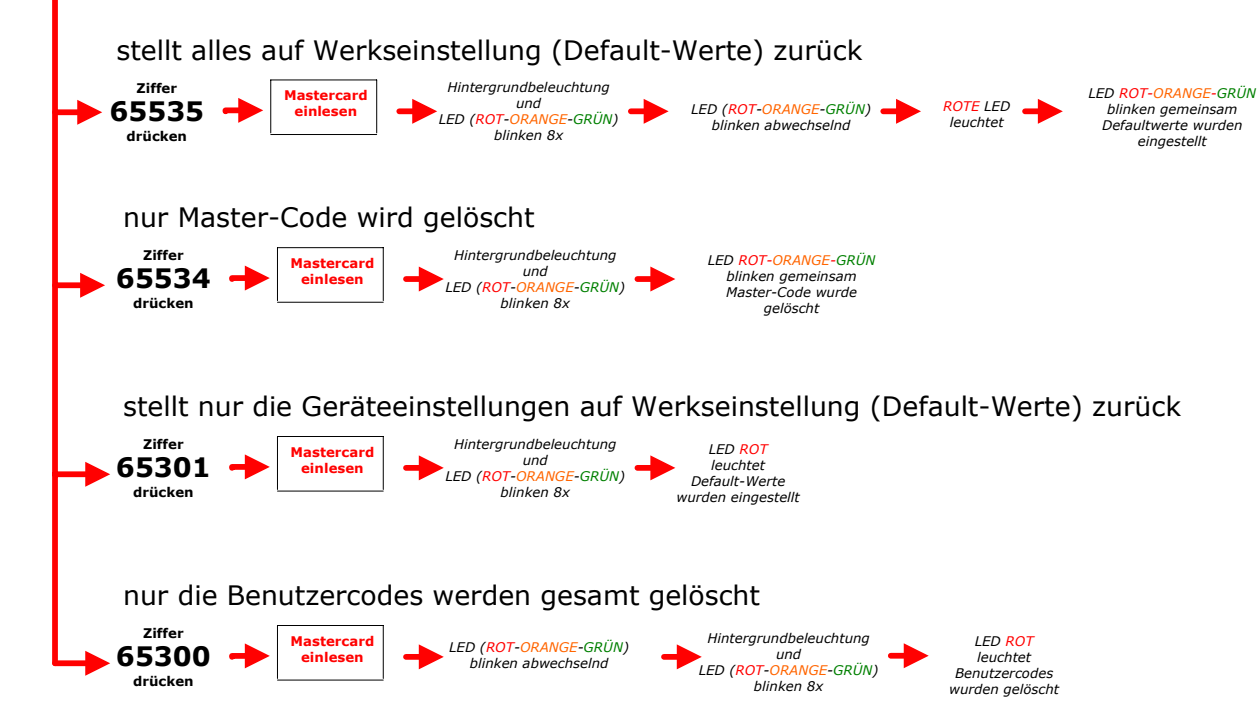

#### Objektbezeichnung: Speicherstelle Kartennummer Codenummer **Antipassback JA/NEIN aktiviert aktiviert Relais-1 Relais-2 aktiviert aktiviert Relais-1 Relais-2 Vor und Nachname Code gültig auf Leser A Code gültig auf Leser B** Benutzercodearchiv **Bezeichnung**

 

#### Objektbezeichnung: Speicherstelle Kartennummer Codenummer **Antipassback JA/NEIN aktiviert Relais-1 aktiviert Relais-2 aktiviert Relais-1 aktiviert Relais-2 Bezeichnung** Benutzercodearchiv **Vor und Nachname Code gültig auf Code gültig auf Leser A Leser B**